The book was found

## **Building Applications On Mesos**

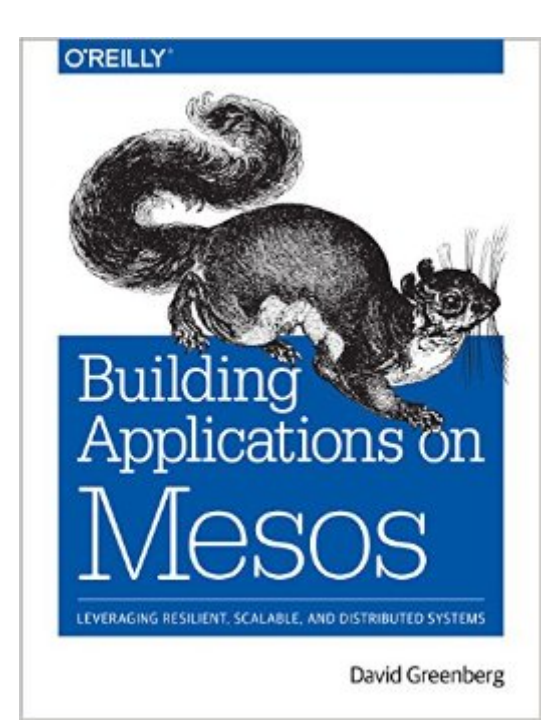

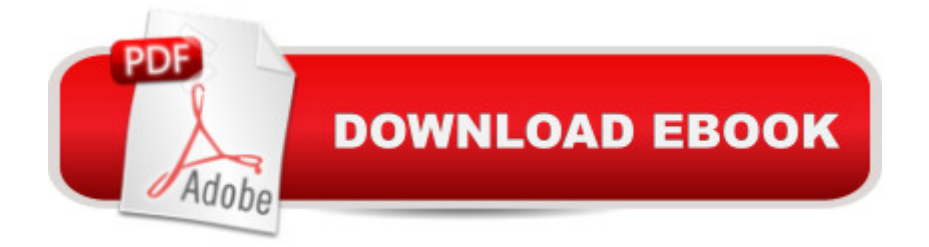

## **Synopsis**

How can Apache Mesos make a difference in your organization? With this practical guide, you  $\mathbb{M}$ ll learn how this cluster manager directs your datacenterâ <sup>TM</sup>s resources, and provides real time APIs for interacting with (and developing for) the entire cluster. You a <sup>TM</sup>II learn how to use Mesos as a deployment system, like Ansible or Chef, and as an execution platform for building and hosting higher-level applications, like Hadoop.Author David Greenberg shows you how Mesos manages your entire datacenter as a single logical entity, eliminating the need to assign fixed sets of machines to applications. Youa<sup>TM</sup>II quickly discover why Mesos is the ultimate DevOps tool.Understand Mesos architecture, and learn how it manages CPU, memory, and other resources across a clusterBuild an application on top of Mesos with Marathon, a platform for hosting services on MesosCreate new, production-ready frameworks for MesosWrite a custom executor to provide richer interaction between the Mesos scheduler and workersDive into advanced topics, including the reconciliation process, Docker integration, dynamic reservations, and persistent volumesLearn about todayâ ™s Mesos initiatives that will likely become tomorrowâ ™s features

## **Book Information**

File Size: 2525 KB Print Length: 164 pages Simultaneous Device Usage: Unlimited Publisher: O'Reilly Media; 1 edition (December 7, 2015) Publication Date: December 7, 2015 Sold by:Â Digital Services LLC Language: English ASIN: B0192COFXY Text-to-Speech: Enabled X-Ray: Not Enabled Word Wise: Not Enabled Lending: Not Enabled Enhanced Typesetting: Not Enabled Best Sellers Rank: #171,557 Paid in Kindle Store (See Top 100 Paid in Kindle Store) #47  $in \hat{A}$  Books > Computers & Technology > Web Development & Design > Web Services #101 in  $\hat{A}$  Books > Computers & Technology > Hardware & DIY > Design & Architecture #102 in  $\hat{A}$  Kindle Store > Kindle eBooks > Computers & Technology > Databases

I was looking for a good book to understand Meso and Marathon.This book helped me grasp the core concepts.

## Download to continue reading...

Building Applications on Mesos Minecraft: Minecraft Building Guide: Ultimate Blueprint Walkthrough [Handbook: Creative Guide t](http://ebooksreps.com/en-us/read-book/5AYRv/building-applications-on-mesos.pdf?r=TOrD9OgLEBcrZDdi1H0jKsCFvRUO%2BVOQJ6%2BAj6V40VA%3D)o Building Houses, Structures, and Constructions with Building ... Minecraft Houses, Minecraft Handbook) Chicken Coop Building: Step by Step Guide for Beginners (Chicken Coop Building, Backyard Chickens, Chicken Coop Plans, Building Chicken Coops) Chicken Coop Building: The Complete Beginners Guide To Chicken Coop Building - Discover Amazing Plan To Building The Perfect Chicken Coop! (Chicken Coops ... Coop Plans, How To Build A Chicken Coop) Building Scalable Web Sites: Building, Scaling, and Optimizing the Next Generation of Web Applications Robotics: The Beginner's Guide to Robotic Building, Technology, Mechanics, and Processes (Robotics, Mechanics, Technology, Robotic Building, Science) Building N Gauge Model Railway Layouts (Building Model Railway Layouts Book 1) Microsoft Excel 2013 Building Data Models with PowerPivot: Building Data Models with PowerPivot (Business Skills) Magic the Gathering Strategy and Deck Building Tips: A Complete Guide to Building a Magic Deck that Wins! Intarsia Woodworking for Beginners: Skill-Building Lessons for Creating Beautiful Wood Mosaics: 25 Skill-Building Projects Bigger Leaner Stronger: The Simple Science of Building the Ultimate Male Body (Bodybuilding Books, Building Muscle, Weightlifting, Fitness Training, Weight Training, Lose Fat Book 1) 2015 International Building Code and Significant Changes to the 2015 International Building Code Code Check Building: An Illustrated Guide to the Building Codes Illustrated 2009 Building Code Handbook (Illustrated Building Code Handbook) Week-by-Week Homework for Building Reading Comprehension & Fluency: Grade 1 (Week-by-Week Homework For Building Reading Comprehension and Fluency) Boat Building with Steel, Including Boat Building with Aluminium Boat Building Simplified - Being a Practical Guide to the 'Ashcroft' Method of Building, Rowing, Sailing and Motor Boats 2006 International Building Code - Softcover Version: Softcover Version (International Building Code) Building a Medical Vocabulary: with Spanish Translations, 9e (Leonard, Building a Medical Vocabulary) Building Applications Using a 4Gl: With Examples from Informix-4Gl

**Dmca**